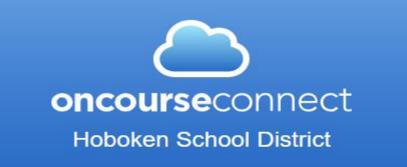

#### **OnCourse Connect Parent User Guide**

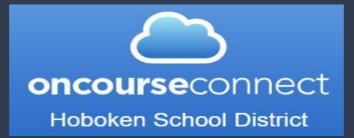

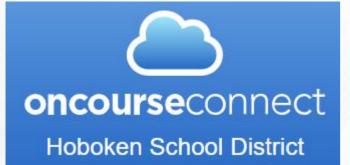

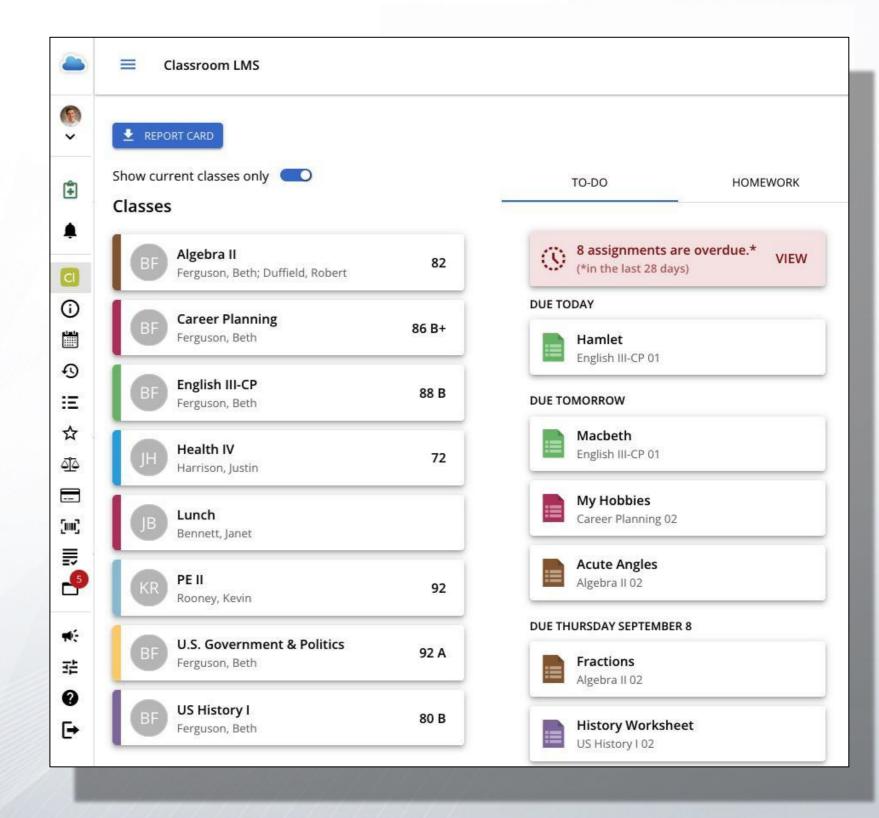

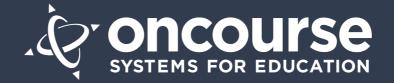

## **Dashboard**

You will see the child's basic information, attendance, grades, homework and recent assignment grades.

| Grades (2009-2010)                                        |                                                                       |             |             |     |             | 8  |
|-----------------------------------------------------------|-----------------------------------------------------------------------|-------------|-------------|-----|-------------|----|
| Course                                                    | Instructor                                                            | 1MP         | 2MP         | 3MP | 4MP         | FG |
| Mathematics 1                                             | Rey. Nic                                                              | Δ           |             | B   |             |    |
| 8th Grade Math                                            | Oga (Teacher), Jill                                                   |             |             |     |             |    |
| Art 3                                                     | <ul> <li><u>Culbertson, Nancy</u></li> <li><u>Rey, Nic</u></li> </ul> | <u>83 C</u> | <u>88 B</u> |     | <u>93 A</u> |    |
| Power Standards<br>Student can color between<br>the lines |                                                                       |             |             |     | D           |    |
| Student can paint a<br>watercolor painting                |                                                                       |             |             |     |             |    |
| Computers 3                                               | O DETEACHER, Donna                                                    |             |             |     |             |    |
| Earth Science II                                          | Bertulis, Andrea                                                      |             |             |     |             |    |
| Conduct<br>Follows instructions                           |                                                                       |             |             |     |             |    |
| Works well with others                                    |                                                                       |             |             |     |             |    |
| Science Standards<br>Can name 15 dinosaurs                |                                                                       |             |             |     |             |    |
| Can name all the planets                                  |                                                                       |             |             |     |             |    |
| Understands how to apply<br>the scientific method         |                                                                       |             |             |     |             |    |

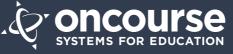

#### **Toolbar**

The toolbar that runs along the top of the portal gives you fast access to account notifications, new messages, and your profile. By clicking your child's name under the toolbar, you are able to easily switch between the profiles of any child to which you are connected.

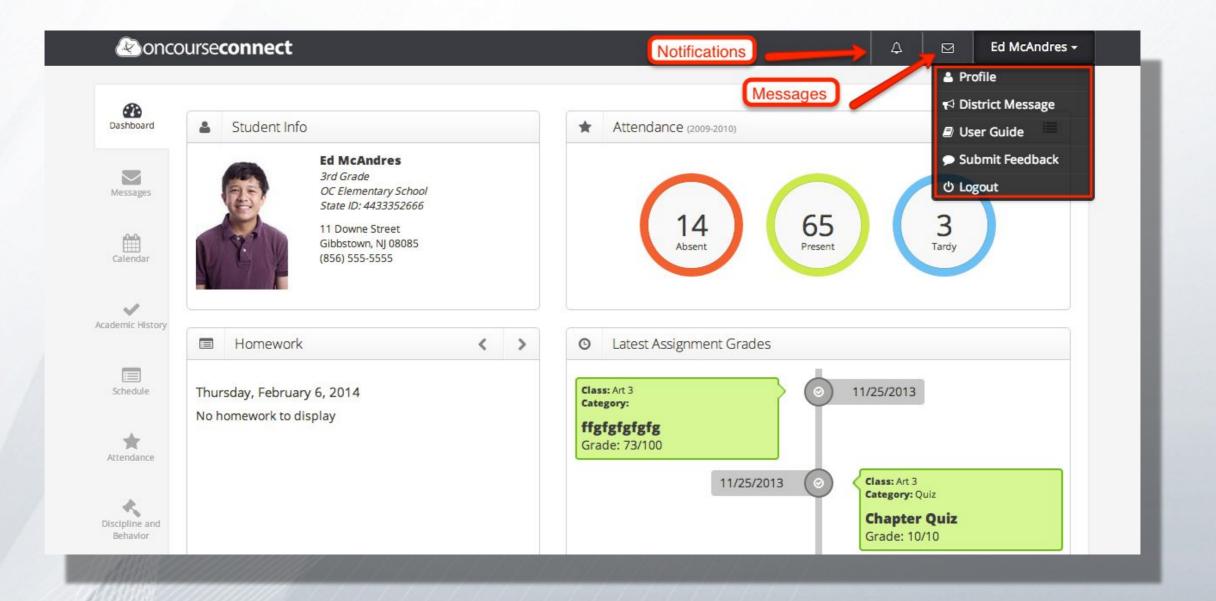

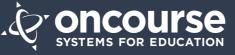

#### **Profile**

From the toolbar, you have access to your account profile. Here you can change your current email address, your portal theme, as well as your password.

| Ledit Profile   |                                    |  |
|-----------------|------------------------------------|--|
| General         |                                    |  |
|                 | Email: jgeary@oncoursesysbbems.com |  |
| [               | Theme:  Basic Paper                |  |
| Viewed Si       |                                    |  |
| Change Password |                                    |  |
| Current Pa      | ssword:                            |  |
| New Pa          | ssword:                            |  |
| Confirm New Pa  | ssword:                            |  |
|                 | Save                               |  |
| 100             |                                    |  |

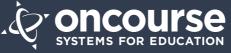

#### **Messages**

This is your central message hub. You have the ability to filter out, read or unread messages, as well as a searching function. Your unread messages will appear in **BOLD**.

| ashboard              | Messages          |                                         |                     |               |
|-----------------------|-------------------|-----------------------------------------|---------------------|---------------|
| $\searrow$            | All Messages      | \$                                      | Search H            | lere Q        |
| essages               | Sender            | Subject                                 | Regarding           | Date          |
| <b>#</b>              | Culbertson, Nancy | Test Friday                             | McAndres, Ed Andrew | 2 months ago  |
| alendar               | Culbertson, Nancy | Test Friday                             | McAndres, Ed Andrew | 2 months ago  |
| ~                     | Rey, Nic          | Hey guys                                | McAndres, Ed Andrew | 5 months ago  |
| emic History          | Hunter, Myra      | Welcome Back!                           | McAndres, Ed        | 6 months ago  |
|                       | Hunter, Myra      | Welcome Back!                           | McAndres, Ed Andrew | 6 months ago  |
| chedule               | Rey, Nic          | Chapter Test on Friday                  | McAndres, Ed Andrew | 10 months ago |
| *                     | Rey, Nic          | School closed for snow.                 | McAndres, Ed Andrew | a year ago    |
| endance               | Rey, Nic          | Test is on Friday!                      | McAndres, Ed Andrew | a year ago    |
| ~                     | Hunter, Myra      | Reminder: Parent Teacher Conference     | McAndres, Ed        | 2 years ago   |
| ipline and<br>ehavior | Hunter, Myra      | Reminder: Parent Teacher Conference     | McAndres, Ed Andrew | 2 years ago   |
|                       | Hunter, Myra      | Parent-Teacher Conference, 4/31, 5:30PM | McAndres, Ed        | 2 years ago   |

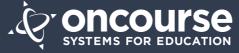

### **Calendars**

Here, you have access to all the calendars pertinent to your child.

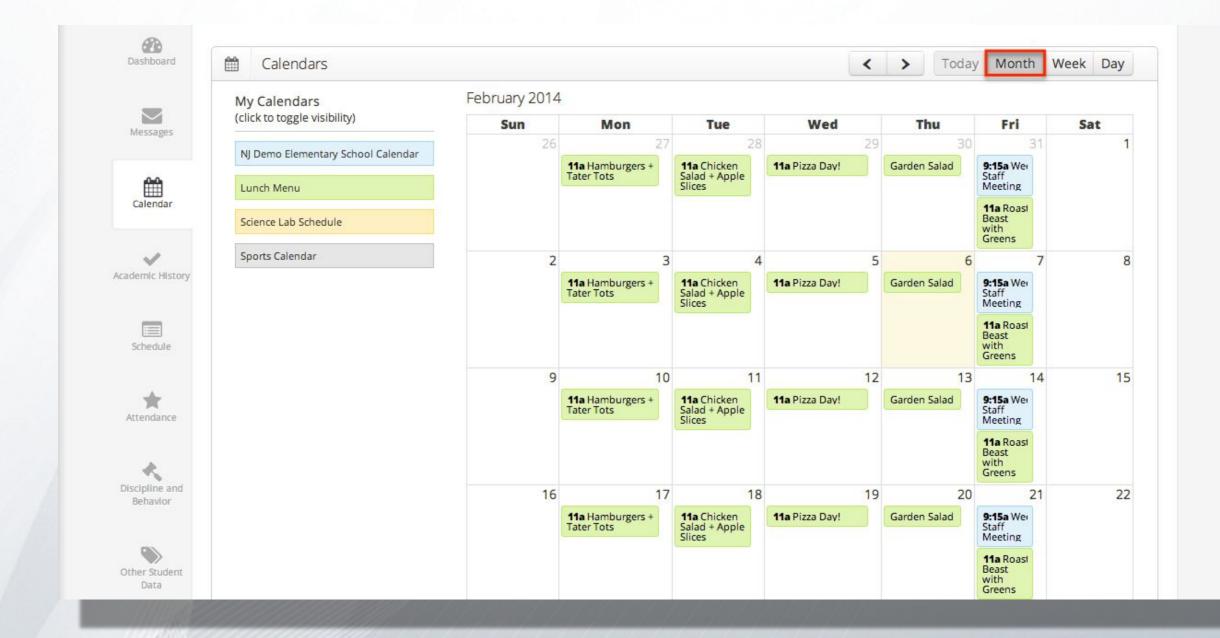

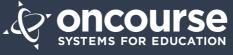

# **Calendars**

#### Multiple calendars can be toggled on or off.

| Dashboard                  | 🛗 Calendars                        |          |              |                            |                          |                              | < >             | Today Month                | h Week Day |
|----------------------------|------------------------------------|----------|--------------|----------------------------|--------------------------|------------------------------|-----------------|----------------------------|------------|
|                            | My Calendars                       | Jan 26 — | - Feb 1 2014 |                            |                          |                              |                 |                            |            |
| Messages                   | (click to toggle visibility)       |          | Sun 1/26     | Mon 1/27                   | Tue 1/28                 | Wed 1/29                     | Thu 1/30        | Fri 1/31                   | Sat 2/1    |
|                            | NJ Demo Elementary School Calendar | all-day  |              |                            |                          |                              | Garden<br>Salad |                            |            |
| Calendar                   | Lunch Menu                         | 6am      |              |                            |                          |                              |                 |                            |            |
| Calendar                   | Science Lab Schedule               | 7am      |              |                            |                          |                              |                 |                            |            |
| cademic History            | Sports Calendar                    | 8am      |              |                            |                          |                              |                 |                            |            |
|                            |                                    | 9am      |              |                            |                          |                              |                 | 9:15 - 2:4!                |            |
| Schedule                   |                                    | 10am     |              |                            |                          |                              |                 | Weekly<br>Staff<br>Meeting |            |
|                            |                                    | 11am     |              | 11:00 - 12:00<br>Hamburger | 11:00 - 12:01<br>Chicken | 11:00 - 12:0(<br>Dizza Davil |                 | 11:(<br>Po:                |            |
| Attendance                 |                                    | 12pm     |              |                            |                          |                              |                 |                            |            |
| ~                          |                                    | 1pm      |              |                            |                          |                              |                 |                            |            |
| Discipline and<br>Behavior |                                    | 2pm      |              |                            |                          |                              |                 |                            |            |
|                            |                                    | 3pm      |              |                            |                          |                              |                 |                            |            |
| Other Student<br>Data      |                                    | 4pm      |              |                            |                          |                              |                 |                            |            |

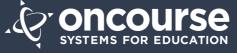

## **Calendars**

You can choose a monthly, weekly or daily view.

| Dashboard                  | 🛗 Calendars                        |                      |                                     | < > Today Mo                             | nth Week Da |  |  |
|----------------------------|------------------------------------|----------------------|-------------------------------------|------------------------------------------|-------------|--|--|
| _                          | My Calendars                       | Friday, Jan 31, 2014 |                                     |                                          |             |  |  |
| Messages                   | (click to toggle visibility)       |                      |                                     | Friday 1/31                              |             |  |  |
|                            | NJ Demo Elementary School Calendar | all-day              |                                     |                                          |             |  |  |
|                            | Lunch Menu                         | 6am                  |                                     |                                          |             |  |  |
| Calendar                   | Science Lab Schedule               | 7am                  |                                     |                                          |             |  |  |
| ~                          | Sports Calendar                    | 8am                  |                                     |                                          |             |  |  |
| Academic History           |                                    | 9am                  | 9.15 . 2.45                         |                                          |             |  |  |
| Schedule                   |                                    | 10am                 | 9:15 - 2:45<br>Weekly Staff Meeting |                                          |             |  |  |
| Schedule                   |                                    | 11am                 |                                     | 11:00 - 12:00<br>Poart Beact with Greens |             |  |  |
| Attendance                 |                                    | 12pm                 |                                     |                                          |             |  |  |
|                            |                                    | 1pm                  |                                     |                                          |             |  |  |
| Discipline and<br>Behavior |                                    | 2pm                  | _                                   |                                          |             |  |  |
|                            |                                    | 3pm                  |                                     |                                          |             |  |  |
| Other Student              |                                    | 4pm                  |                                     |                                          |             |  |  |
| Data                       |                                    | 5pm                  |                                     |                                          |             |  |  |

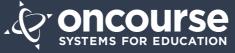

## **Academic History**

This is a collection of your child's grades, separated by year, along with any comments the teacher has entered into the Grade Book.

| listory | Effort Is prompt and attentive                                                                                                    |          | 3       |          |   |
|---------|----------------------------------------------------------------------------------------------------|----------|---------|----------|---|
|         | Makes a sincere effort                                                                                                    |          | 2       |          |   |
|         | Turns in work on time                                                                                                    |          | 4       |          |   |
| e       | Language Arts 1 - Culbertson, Nancy                                                                                                    |          |         |          |   |
|         | Conduct<br>Attentiveness                                                                                                    |          |         |          |   |
| ice     | Follows directions                                                                                                    |          |         |          |   |
|         | Works well in groups                                                                                                    | N        |         |          |   |
| and     | Standards<br>Conventions - grammar, punctuation, and spelling                                                                          |          |         |          |   |
|         | Ideas - message is clear and informative                                                                                               |          |         |          |   |
|         | Organizational - sequential, beginning, middle, and end                                                                                |          |         |          |   |
| ient    | Sentence Fluency- sentence variations and clear focus                                                                                  | N        |         |          |   |
|         | Uses a variety of expressive forms                                                                                                    |          |         |          |   |
|         | Voice - reader understands message                                                                                                    |          |         |          |   |
|         | Mathematics 1                                                                                                    | Δ        |         | B        |   |
|         | Mathematics 1 Comments (Hide):         2nd Marking Period       - Takes pride in work. Very cooperative student. Hard-working student. | Comments | from Gr | ade Bool | k |
|         | 8th Grade Math - Doga (Teacher), Jill                                                                                                  |          |         |          |   |

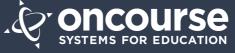

# **Academic History**

You can click on any grade to open up a view of that class's assignments.

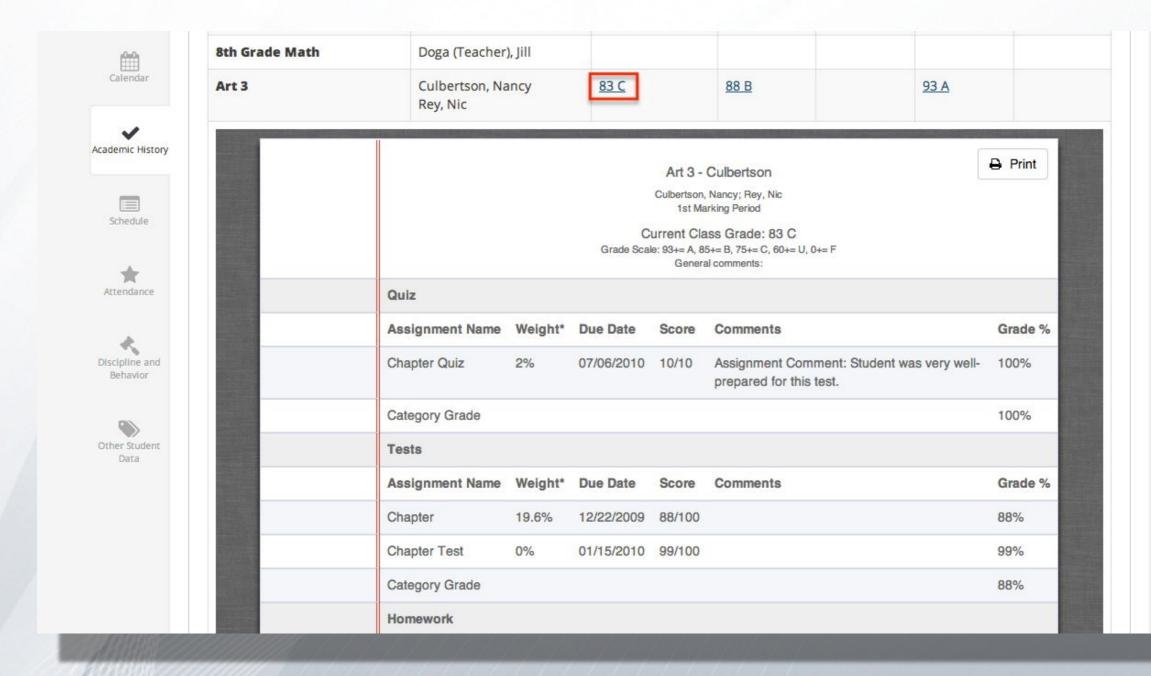

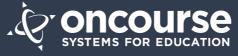

# **Academic History (Mobile)**

The mobile version of OnCourse Connect displays grade information slightly differently than the desktop version, but it functions the same way.

| Marking Period        | Grade      |
|-----------------------|------------|
| /IP1                  | <u>s</u>   |
| MP2                   | <u>s</u>   |
| ЛТ                    |            |
| SEM 1                 |            |
| MP3                   |            |
| MP4                   |            |
| E                     |            |
| SEM 2                 |            |
| G                     |            |
| K Back To Course List | Indicators |

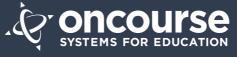

## <u>Schedule</u>

This tab gives you an easy view of your child's current schedule, with an option to print.

| Dashboard       | Sci         | hedule                          |                                           |                 |                                                                         | e    |
|-----------------|-------------|---------------------------------|-------------------------------------------|-----------------|-------------------------------------------------------------------------|------|
| $\leq$          | Period      | Class                           | Instructor                                | Term            | Day                                                                     | Room |
| lessages        | Period<br>0 | Homeroom 3 -<br>Culbertson      | Bertulis (Teacher), A.,<br>Culbertson, N. | All Year        | Mon                                                                     | B201 |
| ilendar         | Period<br>0 | Homeroom 3 -<br>Culbertson      | Bertulis (Teacher), A.,<br>Culbertson, N. | All Year        | Tues                                                                    | C301 |
| nic History     | Period<br>1 | Language Arts 3 -<br>Culbertson | Culbertson, N.                            | All Year        | Green Day                                                               | A101 |
|                 | Period<br>1 | Social Studies 3 - 103          |                                           | All Year        | Green Day                                                               | B201 |
| ule             | Period<br>1 | Astronomy - Doga                | Doga (Teacher), J.                        | All Year        | Mon, Fri                                                                | C301 |
| ince            | Period<br>2 | Mathematics 1 - 101             | Rey, N.                                   | All Year        | Mon, Tues, Wed, Thurs, Fri, Green Day, Yellow Day, Blue<br>Day, Red Day | C301 |
| e and           | Period<br>2 | Computers 3 - Dibuon            | DETEACHER, D.                             | 1st<br>Semester | Mon, Thurs, Fri                                                         | C301 |
| or              | Period<br>2 | Science 3 - 101                 | Culbertson, N.                            | All Year        | Green Day                                                               | D401 |
| ><br>udent<br>a | Period<br>2 | Computers 3 - Rey               | Rey, N.                                   | MP1 ONLY        | Mon, Tues, Wed, Thurs, Fri                                              | B201 |

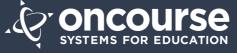

#### **Attendance**

This tab will show a more detailed attendance history for your child. It is color-coded for easy viewing, showing total attendance values at the top with a calendar view underneath.

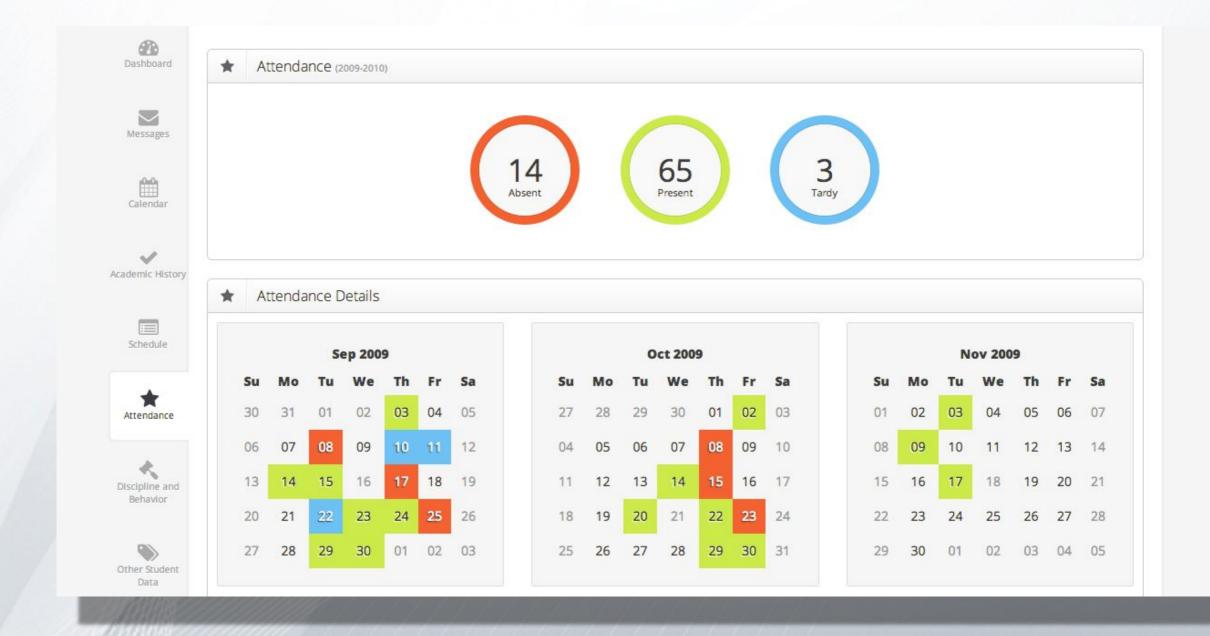

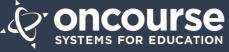

#### **Other Student Data**

This final tab will provide any miscellaneous information about your child including transportation and lunch program information. Please contact your school to request additional information fields.

| Messages                   | Gender<br>M | <b>Counselor</b><br>NA |  |
|----------------------------|-------------|------------------------|--|
| Calendar                   |             |                        |  |
| Academic History           |             |                        |  |
| Schedule                   |             |                        |  |
| *                          |             |                        |  |
| Attendance                 |             |                        |  |
| Discipline and<br>Behavior |             |                        |  |
|                            |             |                        |  |

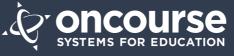

If you have any questions, please do not hesitate to contact oncourseconnectsupport@hoboken.k12.nj.us

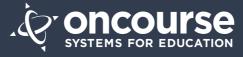